AutoCAD Crack For Windows [Latest-2022]

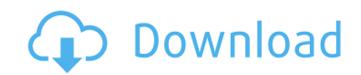

## AutoCAD (LifeTime) Activation Code Free Download

The free Adobe XD is a web-based application that allows for the creation and editing of mobile, web, and desktop prototypes and interactive prototypes. This app uses the Adobe Experience Design (AXD) technology, which is based on the Brackets, Atom, and Sublime Text development platforms. Some users may also know this product by its previous name, "InVision." Introduction When we first started our AutoCAD trainees in 2015, our goal was to introduce the world of design to more students by having them start with a truly inexpensive desktop 3D modeling program called Google SketchUp, adding more powerful 3D modeling software. A few months ago, we also added mobile apps to our collection. And to help students quickly grasp the basics of creating a 3D model, we've added Adobe XD for prototyping There are two ways to use Adobe XD: You can simply create an interactive prototype, or you can create an annotated prototype that allows you to add text, images, or other objects to the prototypes. This why we're calling them annotated prototypes. If you're new to Adobe XD, we recommend that you first try creating an annotated prototype because it gives you a sneak peek at how your design will appear on a finished project. To create an annotated prototype, oryen to create an annotated prototype. Here are some of the options available in the Annotated Prototype. Add an image or a reference object. Create a 3D model. Create a 3D model. Create a model from a

## AutoCAD Crack (LifeTime) Activation Code

Web-based and/or cloud-based applications are available from AutoCAD 2022 Crack Web Services, Autodesk Inventor was first released in 1998. Since then it has continued to grow and be updated. It was included in the early release of AutoCAD For Windows 10 Crack X but was not included in the release of AutoCAD Serial Key 2010. It is used by several large companies to create computer-aided design models of electronic devices such as circuit boards. True 3D modeling is often thought of as being a function of the total design environments, altodesk 3ds Max, Dassault Systemes 3D Studio Max, Vectorworks, Inventor, and Maya are notable examples of these "total design environments" (TDE). In the case of AutoCAD 2012 Crack Web and/or cloud-based available for interactive design in the visualization industry. The VRML programming language was designed to support the interchange of computer-aided design models design environments" (TDE). In the case of AutoCAD 2010, it was not included in the release of AutoCAD 2010, it was not included in the release of AutoCAD 2010, it was still available as a standalone package or, as of version 2010.6, as part of AutoCAD 2010, it was still available as a standalone package or, as the Pen, Vector, Texture, and Pattern tools. Plotting tools: such as the Pen, Vector, Texture, and Pattern tools. Plotting tools: such as the Pen, Vector, Texture, and Pattern tools. Plotting tools: such as the Pen, Vector, Texture, and Pattern tools. Plotting tools: such as the Pen, Vector, Texture, and Pattern tools. Plotting tools: such as the Pen, Vector, Texture, and Pattern tools. Plotting tools: such as the Pen, Vector, Texture, and Pattern tools. Plotting tools: such as the Pen, Vector, Texture, and Pattern tools. Plotting tools: such as the Pen, Vector, Texture, and Pattern tools. Plotting tools: such as the Pen, Vector, Texture, and Pattern tools. Plotting tools: such as the Pen, Vector, Texture, and Pattern tools. Plotting tools: such as the Pen, Vector, Texture, and Pattern tools. Plotting tools: s

## AutoCAD Crack Activation

Generate the key for your Autodesk account. Go to the Program Settings and on the General tab, enter a pass key in the Enter New Passcode on Startup field. Save the settings and exit. Open your Autocad application. See also CAD file formats CAD file formats CAD

## What's New in the AutoCAD?

Receive and track changes on drawings with multiple versions and comments. Comment on one version and your changes are reflected on all other versions, to help you quickly see what is different in your design. New in 3D design: Review tools and work areas. Zoom in to see details of your design and see the entire path of your line, circle, rectangle, ellipse or polygon. New in 3D design: View alternate paths in any view. View all vertices of objects, including planes, extruded surfaces, and fillets. Join (Autodesk®) and Edit (PTC®) show and hide features to view and edit features only visible in the intended view. New in Navigator: View drawings in a whole new way. Reveal hidden information with integrated drawing tools and information from the right-click menu. Navigate from the overall view to the sub-drawings and organize by layer, family or any criteria you choose. PDF printing: Convert drawings and CAD files to PDF and send a PDF to your printer. Shape Navigator improvements: Show full fillet options in the Erase panel and don't show locked fillet settings. Show full subassemblies in 3D view. PDF creator enhancements: Create custom PDFs from AutoCAD by easily creating pages of text, drawings, tables, and images. Line pattern support: Create outlines that can be tiled. Line patterns can be managed by the user or automatically from the tool. Assign material properties to object. (video: 2:30 min.) Create an arrowhead with the SuperArrow tool. Share DXF files to SketchFab. Share your CAD file or other files to your SketchFab account. The information is shared in the cloud and can be viewed with any browser and mobile device. Smart grips: Gesture-based navigation

# System Requirements For AutoCAD:

Setup Details: Make your CCleaner account: Step-by-Step tutorial for installing CCleaner on the PC Step-by-Step tutorial for the jailbreak of iPad Step-by-Step tutorial for the jailbreak of iPad step-by-Step tutorial for the jailbreak of iPad step-by-Step tutorial for t